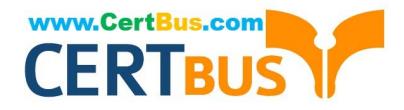

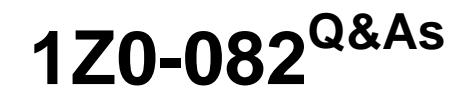

Oracle Database Administration I

# **Pass Oracle 1Z0-082 Exam with 100% Guarantee**

Free Download Real Questions & Answers **PDF** and **VCE** file from:

**https://www.certbus.com/1z0-082.html**

100% Passing Guarantee 100% Money Back Assurance

Following Questions and Answers are all new published by Oracle Official Exam Center

**8 Instant Download After Purchase** 

**@ 100% Money Back Guarantee** 

- 365 Days Free Update
- 800,000+ Satisfied Customers  $\epsilon$  or

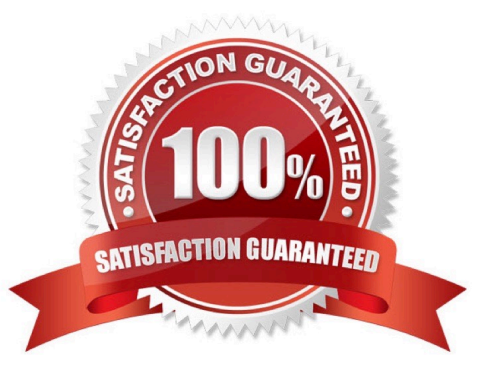

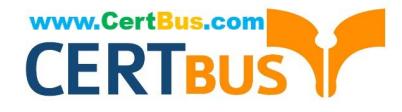

#### **QUESTION 1**

Which two statements are true about Enterprise Manager (EM) Express?

- A. You can use a single instance of EM Express to manage multiple database running on the same server.
- B. EM Express uses a separate repository database to store target database metadata.
- C. By default, EM express is available for a database after database creation using DBCA.
- D. You can shut down a database instance using EM Express.
- E. You cannot start up a database instance using EM Express.

Correct Answer: CE

#### **QUESTION 2**

Which three statements are true about time zones, date data types, and timestamp data types in an Oracle database? (Choose three.)

A. The CURRENT\_TIMESTAMP function returns data without time zone information

B. A TIMESTAMP WITH LOCAL TIMEZONE data type column is stored in the database using the time zone of the session that inserted the row

C. A TIMESTAMP data type column contains information about year, month, and day

D. The DBTIMEZONE function can return an offset from Universal Coordinated Time (UTC)

E. The SESSIONTIMEZONE function can return an offset from Universal Coordinated Time (UTC)

Correct Answer: CDE

"TIMESTAMP WITH LOCAL TIME ZONE is another variant of TIMESTAMP that is sensitive to time zone information. It differs from TIMESTAMP WITH TIME ZONE in that data stored in the database is normalized to the database time zone, and the time zone information is not stored as part of the column data. When a user retrieves the data, Oracle returns it in the user\\'s local session time zone."

So, the data is stored with the DB Timezone, even if it\\'s retrieved with the session timezone. A is clearly wrong by example, so the rest are true. With D and E we can also have an easy sample, while for C, which is apparently the most ambiguous, I agree with whom was saying that the TIMESTAMP data type contains indeed informations about day, month and year, and in the answer is never stated that they are the only ones present. So as it\\'s put, it\\'s definitely right.

https://docs.oracle.com/database/121/NLSPG/ch4datetime.htm#GUID-CD2954CE-45E2-4938-A599CCB96879510F

#### **QUESTION 3**

A database is configured to use automatic undo management with temporary undo enabled.

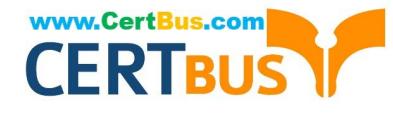

An UPDATE is executed on a temporary table.

Where is the UNDO stored?

- A. in the undo tablespace
- B. in the SYSAUX tablespace
- C. in the SGA

D. in the PGA

E. in the temporary tablespace

Correct Answer: E

Oracle database 12c Release 1 (12.1) introduced the concept of temporary undo, allowing the undo segments for global temporary tables to be stored in the temporary tablespace. This allows global temporary tables to be used in physical standby databases and read-only databases, as well as removing the need to create redo.

16.7 Managing Temporary Undo By default, undo records for temporary tables are stored in the undo tablespace and are logged in the redo, which is the same way undo is managed for persistent tables. However, you can use the TEMP\_UNDO\_ENABLED initialization parameter to separate undo for temporary tables from undo for persistent tables. When this parameter is set to TRUE, the undo for temporary tables is called temporary undo.

16.7.1 About Managing Temporary Undo Temporary undo records are stored in the database\\'s temporary tablespaces and thus are not logged in the redo log. When temporary undo is enabled, some of the segments used by the temporary tablespaces store the temporary undo, and these segments are called temporary undo segments.

Reference: http://www.dba-oracle.com/t\_temp\_undo\_enabled.htm Reference: https://docs.oracle.com/database/121/ADMIN/undo.htm#ADMIN11479

### **QUESTION 4**

Examine the description of the CUSTOMERS table:

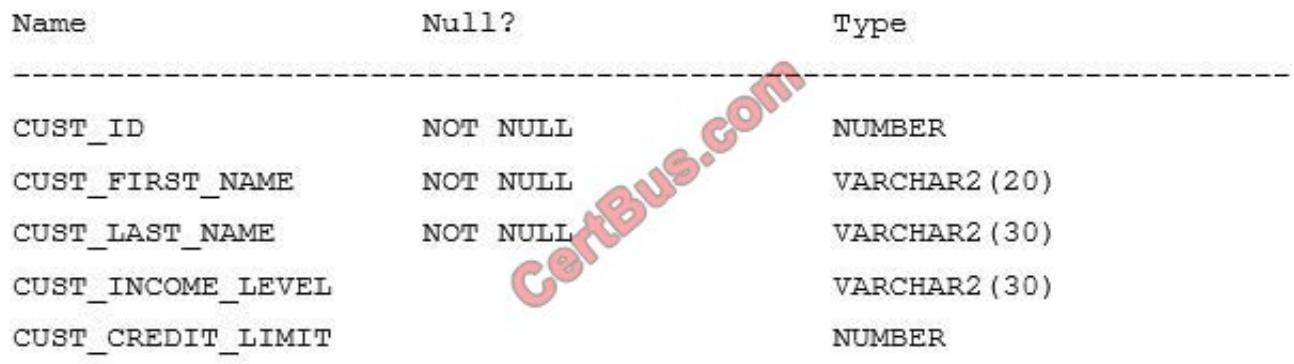

For customers whose income level has a value, you want to display the first name and due amount as 5% of their credit limit. Customers whose due amount is null should not be displayed.

Which query should be used?

A. SELECT cust\_first\_name, cust\_credit\_limit \* .05 AS DUE\_AMOUNT FROM customers

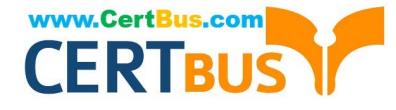

WHERE cust\_income\_level IS NOT NULL

AND due amount IS NOT NULL;

B. SELECT cust\_first\_name, cust\_credit\_limit \* .05 AS DUE\_AMOUNT FROM customers WHERE cust\_income\_level != NULL AND cust\_credit\_level !=NULL;

C. SELECT cust\_first\_name, cust\_credit\_limit \* .05 AS DUE\_AMOUNT FROM customers WHERE cust\_income\_level NULL AND due\_amount NULL;

D. SELECT cust\_first\_name, cust\_credit\_limit \* .05 AS DUE\_AMOUNT FROM customers WHERE cust\_income\_level != NULL AND due\_amount != NULL;

E. SELECT cust\_first\_name, cust\_credit\_limit \* .05 AS DUE\_AMOUNT FROM customers WHERE cust\_income\_level IS NOT NULL AND cust\_credit\_limit IS NOT NULL;

Correct Answer: E

#### **QUESTION 5**

You want to write a query that prompts for two column names and the WHERE condition each time it is executed in a session but only prompts for the table name the first time it is executed.

The variables used in your query are never undefined in your session.

Which query can be used?

- A. SELECT andandcol1, andandcol2 FROM andtable WHERE andandcondition = andandcond;
- B. SELECT andcol1, andcol2 FROM andandtable WHERE andcondition;
- C. SELECT andcol1, andcol2 FROM "andtable" WHERE andcondition;
- D. SELECT `andandcol1\\', `andandcol2\\' FROM andtable WHERE `andandcondition\\' = `andcond\\';
- E. SELECT andandcol1, andandcol2 FROM andtable WHERE andandcondition;

Correct Answer: B

#### **QUESTION 6**

Which two statements are true about the PMON background process? (Choose two.)

- A. It registers database services with all local and remote listeners known to the database instance
- B. It frees resources held by abnormally terminated processes
- C. It records checkpoint information in the control file
- D. It frees unused temporary segments
- E. It kills sessions that exceed idle time

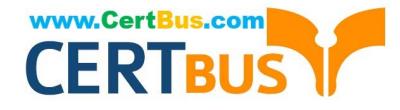

#### Correct Answer: BE

Reference: https://docs.oracle.com/cd/B19306\_01/server.102/b14220/process.htm

### **QUESTION 7**

Table EMPLOYEES contains columns including EMPLOYEE\_ID, JOB\_ID and SALARY.

Only the EMPLOYEE\_ID column is indexed.

Rows exist for employees 100 and 200.

Examine this statement:

### UPDATE employees

Which two statements are true? (Choose two.)

A. Employee 100 will have SALARY set to the same value as the SALARY of employee 200 B. Employee 200 will have JOB\_ID set to the same value as the JOB\_ID of employee 100 C. Employee 200 will have SALARY set to the same value as the SALARY of employee 100 D. Employee 100 will have JOB\_ID set to the same value as the JOB\_ID of employee 200 E. Employees 100 and 200 will have the same JOB\_ID as before the update command F. Employees 100 and 200 will have the same SALARY as before the update command

Correct Answer: AD

#### **QUESTION 8**

Which two statements are true about trace files produced by the Oracle Database server? (Choose two.)

- A. They can be written by server processes
- B. Trace files are written to the Fast Recovery Area (FRA)
- C. They can be written by background processes

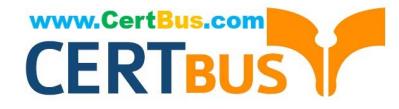

D. All trace files contain error information that require contacting Oracle Support

E. Trace file names are based on the database name concatenated with a sequential number

Correct Answer: AC

Each server and background process can write to an associated trace file. When an internal error is detected by a process, it dumps information about the error to its trace file. Some of the information written to a trace file is intended for the database administrator, and other information is for Oracle Support Services. Trace file information is also used to tune applications and instances.

Reference: https://gerardnico.com/db/oracle/trace\_file https://docs.oracle.com/html/E25494\_01/monitoring001.htm

#### **QUESTION 9**

The ORCL database has RESUMABLE  $-$  TIMEOUT = 7200 and DEFERRED\_SEGMENT\_CREATION =

FALSE

User U1 has a 1 MB quota in tablespace DATA.

U1 executes this command:

SQL> CREATE TABLE t1 AS

(SELECT object\_name, sharing, created

FROM dba\_objects);

U1 complains that the command is taking too long to execute.

In the alert log, the database administrator (DBA) finds this:

2017-03-06T12:15:17.183438+05:30

statement in resumable session `User U1(136), Session 1, Instance 1\\' was suspended due to ORA-01536:

space quota exceeded for tablespace `DATA\\'

Which are three actions any one of which the DBA could take to resume the session? (Choose three.)

A. Add a data file to DATA

B. Drop other U1 objects in DATA

C. Increase U1\\'s quota sufficiently in DATA

- D. Set DEFERRED\_SEGMENT\_CREATION to TRUE
- E. Grant UNLIMITED TABLESPACE to U1
- F. Set AUTOEXTEND ON for data files in DATA

Correct Answer: BCE

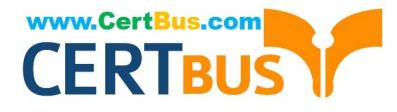

Set DEFERRED\_SEGMENT\_CREATION to TRUE, when creating the table you are already inserting rows as select, therefore the segment has already been created the D is not.

Configure Set AUTOEXTEND ON for data files in DATA, if you have 1M quota it will not work.

- A. Add a data file to DATA -- Won\\'t help as problem is quota to user not the space
- B. Drop other U1 objects in DATA -- Will help as it will reduce the used space from quota for that user
- C. Increase U1\\'s quota sufficiently in DATA -- Will help.
- D. Set DEFERRED\_SEGMENT\_CREATION to TRUE -- Won\\'t help, segments has to be created as its CTAS
- E. Grant UNLIMITED TABLESPACE to U1 -- Will help.
- F. Set AUTOEXTEND ON for data files in DATA -- Won\\'t help as problem is quota to user not the space

#### **QUESTION 10**

Which statement is true about aggregate functions?

- A. Aggregate functions can be nested to any number of levels
- B. The AVG function implicitly converts NULLS to zero
- C. Aggregate functions can be used in any clause of a SELECT statement
- D. The MAX and MIN functions can be used on columns with character data types

Correct Answer: D

#### **QUESTION 11**

Which three statements are true about single-row functions? (Choose three.)

- A. They can be used only in the WHERE clause of a SELECT statement
- B. The argument can be a column name, variable, literal or an expression
- C. The data type returned can be different from the data type of the argument
- D. They can be nested to any level
- E. They can accept only one argument
- F. They return a single result row per table
- Correct Answer: BCD

Reference: https://www.folkstalk.com/2012/01/oracle-single-row-functions-examples.html

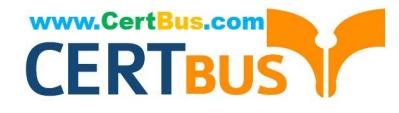

#### **QUESTION 12**

You execute this query:

SELECT TO\_CHAR(NEXT\_DAY(LAST\_DAY(SYSDATE), `MON\\'), `dd "Monday for" fmMonth rrrr\\')

What is the result?

- A. It executes successfully but does not return any result
- B. It returns the date for the first Monday of the next month
- C. It generates an error
- D. It returns the date for the last Monday of the current month

#### Correct Answer: B

select sysdate from dual; 11-09-20 select TO\_CHAR(NEXT\_DAY(LAST\_DAY(SYSDATE),\\'MON\\'),\\'dd "Monday for" fmMonth rrrr\\') from dual 05 Monday for October 2020

#### **QUESTION 13**

Which two statements are true about the rules of precedence for operators? (Choose two.)

- A. The concatenation operator | | is always evaluated before addition and subtraction in an expression
- B. NULLS influence the precedence of operators in an expression
- C. The + binary operator has the highest precedence in an expression in a SQL statement
- D. Arithmetic operators with equal precedence are evaluated from left to right within an expression
- E. Multiple parentheses can be used to override the default precedence of operators in an expression
- Correct Answer: DE

Precedence is the order in which Oracle evaluates different operators in the same expression. When evaluating an expression containing multiple operators, Oracle evaluates operators with higher precedence before evaluating those with lower precedence. Oracle evaluates operators with equal precedence from left to right within an expression.

https://docs.oracle.com/cd/A87860\_01/doc/server.817/a85397/operator.htm

#### **QUESTION 14**

The SALES\_Q1 and USERS tablespaces exist in one of your databases and TEMP is a temporary tablespace.

Segment creation is not deferred.

You execute this command:

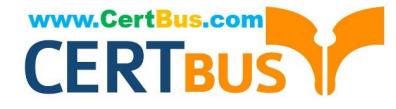

CREATE USER sales

IDENTIFIED BY sales 123 DEFAULT TABLESPACE sales q1 TEMPORARY TABLESPACE temp QUOTA 5M ON users;

Which three statements must be true so that the SALES user can create tables in SALES\_Q1? (Choose three.)

A. The sales user must have a quota on the TEMP tablespace

B. The sales user must have a quota on the SALES Q1 tablespace to hold the initial extends of all tables they plan to create in their schema

C. The sales user must have been granted the CREATE SESSION privilege D. The sales user must have their quota on the users tablespace removed

E. The sales user must have a quota on the SALES\_Q1 tablespace to hold all the rows to be inserted into any table in their schema

F. The sales user must have been granted the CREATE TABLE privilege

Correct Answer: BCF

https://docs.oracle.com/database/121/DBSEG/users.htm#DBSEG99778 When you create a new user account, you should enable this user to access the database

#### **QUESTION 15**

Which two statements are true about the Automatic Diagnostic Repository (ADR)? (Choose two.)

A. The ADR base defaults to \$ORACLE\_HOME/rdbms/admin if neither DIAGNOSTIC\_DEST nor ORACLE\_BASE is set

B. The ADR base defaults to \$ORACLE\_HOME/dbs if the DIAGNOSTIC\_DEST parameter and the ORACLE\_BASE environment variable are not set

C. It supports diagnostics for Automatic Storage Management (ASM)

D. It supports diagnostics for Oracle Clusterware

E. It is held inside an Oracle database schema

Correct Answer: CD

The database, Oracle Automatic Storage Management (Oracle ASM), the listener, Oracle Clusterware, and other Oracle products or components store all diagnostic data in the ADR.

https://docs.oracle.com/database/121/ADMIN/diag.htm#ADMIN11260

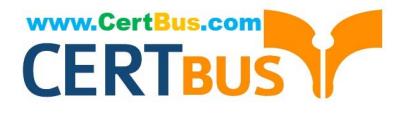

[Latest 1Z0-082 Dumps](https://www.certbus.com/1z0-082.html) [1Z0-082 VCE Dumps](https://www.certbus.com/1z0-082.html) [1Z0-082 Practice Test](https://www.certbus.com/1z0-082.html)

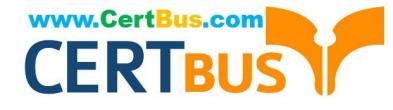

To Read the Whole Q&As, please purchase the Complete Version from Our website.

# **Try our product !**

100% Guaranteed Success 100% Money Back Guarantee 365 Days Free Update Instant Download After Purchase 24x7 Customer Support Average 99.9% Success Rate More than 800,000 Satisfied Customers Worldwide Multi-Platform capabilities - Windows, Mac, Android, iPhone, iPod, iPad, Kindle

We provide exam PDF and VCE of Cisco, Microsoft, IBM, CompTIA, Oracle and other IT Certifications. You can view Vendor list of All Certification Exams offered:

### https://www.certbus.com/allproducts

## **Need Help**

Please provide as much detail as possible so we can best assist you. To update a previously submitted ticket:

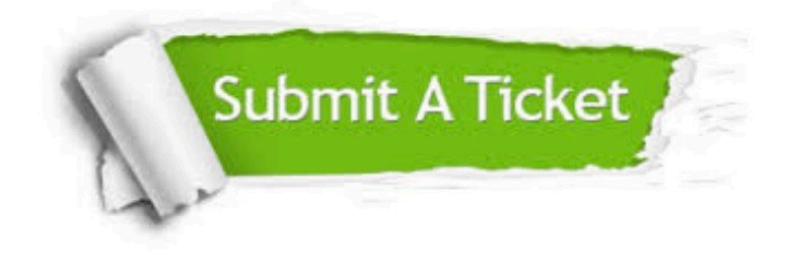

#### **One Year Free Update**

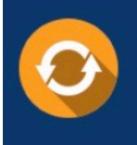

Free update is available within One Year after your purchase. After One Year, you will get 50% discounts for updating. And we are proud to .<br>poast a 24/7 efficient Customer Support system via Email

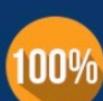

**Money Back Guarantee** 

To ensure that you are spending on quality products, we provide 100% money back guarantee for 30 days from the date of purchase

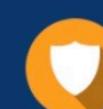

#### **Security & Privacy**

We respect customer privacy. We use McAfee's security service to provide you with utmost security for vour personal information & peace of mind.

Any charges made through this site will appear as Global Simulators Limited. All trademarks are the property of their respective owners. Copyright © certbus, All Rights Reserved.